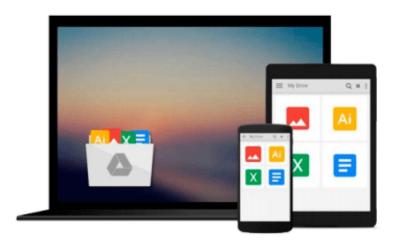

### Creating HTML 5 Websites and Cloud Business Apps Using LightSwitch In Visual Studio 2013: Create standalone web applications and Office 365 / SharePoint 2013 applications

Michael Washington

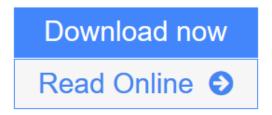

Click here if your download doesn"t start automatically

## Creating HTML 5 Websites and Cloud Business Apps Using LightSwitch In Visual Studio 2013: Create standalone web applications and Office 365 / SharePoint 2013 applications

Michael Washington

Creating HTML 5 Websites and Cloud Business Apps Using LightSwitch In Visual Studio 2013: Create standalone web applications and Office 365 / SharePoint 2013 applications Michael Washington This book covers using Visual Studio LightSwitch 2013 to create LightSwitch HTML Client, and Cloud Business Applications. This book describes creating HTML web applications and SharePoint 2013 provider-hosted applications.

The purpose of this book is to demonstrate the use and provide examples of, and to explain, important concepts of the LightSwitch technology used to create the applications.

Visual Studio LightSwitch 2013 is a development tool that provides the easiest and fastest way to create forms over data, line of business applications.

It allows you to build applications for the desktop and the Internet cloud. It does this by providing a tool that allows you to quickly and easily define and connect to your data, program your security and business rules, and expose this via OData to practically any "client" such as mobile devices and web pages.

#### **Table of Contents**

Chapter 1: Understanding the LightSwitch HTML Client

Chapter 2: Create an End-To-End LightSwitch HTML Application

Chapter 3: Deploy a LightSwitch Application to Office 365/SharePoint Online

Chapter 4: The LightSwitch HTML Client API

Chapter 5: Working With Data

Chapter 6: Working With Screens

Chapter 7: Application Navigation

Chapter 8: Advanced HTML Client API

Chapter 9: Using ServerApplicationContext

Chapter 10: Using MVC With Visual Studio LightSwitch

Chapter 11: Using WCF RIA Services

Chapter 12: Cloud Business Apps

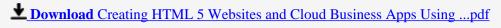

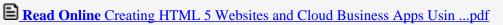

Download and Read Free Online Creating HTML 5 Websites and Cloud Business Apps Using LightSwitch In Visual Studio 2013: Create standalone web applications and Office 365 / SharePoint 2013 applications Michael Washington

Download and Read Free Online Creating HTML 5 Websites and Cloud Business Apps Using LightSwitch In Visual Studio 2013: Create standalone web applications and Office 365 / SharePoint 2013 applications Michael Washington

#### From reader reviews:

#### **Patricia Jones:**

With other case, little men and women like to read book Creating HTML 5 Websites and Cloud Business Apps Using LightSwitch In Visual Studio 2013: Create standalone web applications and Office 365 / SharePoint 2013 applications. You can choose the best book if you appreciate reading a book. Given that we know about how is important the book Creating HTML 5 Websites and Cloud Business Apps Using LightSwitch In Visual Studio 2013: Create standalone web applications and Office 365 / SharePoint 2013 applications. You can add expertise and of course you can around the world by the book. Absolutely right, due to the fact from book you can understand everything! From your country till foreign or abroad you will find yourself known. About simple matter until wonderful thing you may know that. In this era, we could open a book as well as searching by internet gadget. It is called e-book. You can use it when you feel fed up to go to the library. Let's learn.

#### **Clarence Lowery:**

Now a day individuals who Living in the era just where everything reachable by talk with the internet and the resources included can be true or not call for people to be aware of each data they get. How people have to be smart in getting any information nowadays? Of course the solution is reading a book. Reading through a book can help individuals out of this uncertainty Information especially this Creating HTML 5 Websites and Cloud Business Apps Using LightSwitch In Visual Studio 2013: Create standalone web applications and Office 365 / SharePoint 2013 applications book since this book offers you rich facts and knowledge. Of course the details in this book hundred % guarantees there is no doubt in it as you know.

#### **Dorothy Walker:**

Reading can called brain hangout, why? Because if you find yourself reading a book mainly book entitled Creating HTML 5 Websites and Cloud Business Apps Using LightSwitch In Visual Studio 2013: Create standalone web applications and Office 365 / SharePoint 2013 applications your head will drift away trough every dimension, wandering in each and every aspect that maybe not known for but surely can become your mind friends. Imaging every single word written in a e-book then become one type conclusion and explanation that maybe you never get just before. The Creating HTML 5 Websites and Cloud Business Apps Using LightSwitch In Visual Studio 2013: Create standalone web applications and Office 365 / SharePoint 2013 applications giving you another experience more than blown away the mind but also giving you useful info for your better life with this era. So now let us present to you the relaxing pattern at this point is your body and mind are going to be pleased when you are finished reading through it, like winning an activity. Do you want to try this extraordinary spending spare time activity?

#### **Larry Turner:**

The book untitled Creating HTML 5 Websites and Cloud Business Apps Using LightSwitch In Visual Studio 2013: Create standalone web applications and Office 365 / SharePoint 2013 applications contain a lot of information on the idea. The writer explains your ex idea with easy approach. The language is very easy to understand all the people, so do not really worry, you can easy to read the item. The book was published by famous author. The author will bring you in the new age of literary works. You can actually read this book because you can keep reading your smart phone, or device, so you can read the book with anywhere and anytime. In a situation you wish to purchase the e-book, you can start their official web-site along with order it. Have a nice read.

Download and Read Online Creating HTML 5 Websites and Cloud Business Apps Using LightSwitch In Visual Studio 2013: Create standalone web applications and Office 365 / SharePoint 2013 applications Michael Washington #OR9FQXI5VZ4

# Read Creating HTML 5 Websites and Cloud Business Apps Using LightSwitch In Visual Studio 2013: Create standalone web applications and Office 365 / SharePoint 2013 applications by Michael Washington for online ebook

Creating HTML 5 Websites and Cloud Business Apps Using LightSwitch In Visual Studio 2013: Create standalone web applications and Office 365 / SharePoint 2013 applications by Michael Washington Free PDF d0wnl0ad, audio books, books to read, good books to read, cheap books, good books, online books, books online, book reviews epub, read books online, books to read online, online library, greatbooks to read, PDF best books to read, top books to read Creating HTML 5 Websites and Cloud Business Apps Using LightSwitch In Visual Studio 2013: Create standalone web applications and Office 365 / SharePoint 2013 applications by Michael Washington books to read online.

Online Creating HTML 5 Websites and Cloud Business Apps Using LightSwitch In Visual Studio 2013: Create standalone web applications and Office 365 / SharePoint 2013 applications by Michael Washington ebook PDF download

Creating HTML 5 Websites and Cloud Business Apps Using LightSwitch In Visual Studio 2013: Create standalone web applications and Office 365 / SharePoint 2013 applications by Michael Washington Doc

Creating HTML 5 Websites and Cloud Business Apps Using LightSwitch In Visual Studio 2013: Create standalone web applications and Office 365 / SharePoint 2013 applications by Michael Washington Mobipocket

Creating HTML 5 Websites and Cloud Business Apps Using LightSwitch In Visual Studio 2013: Create standalone web applications and Office 365 / SharePoint 2013 applications by Michael Washington EPub